## **Continuity in Several Variables**

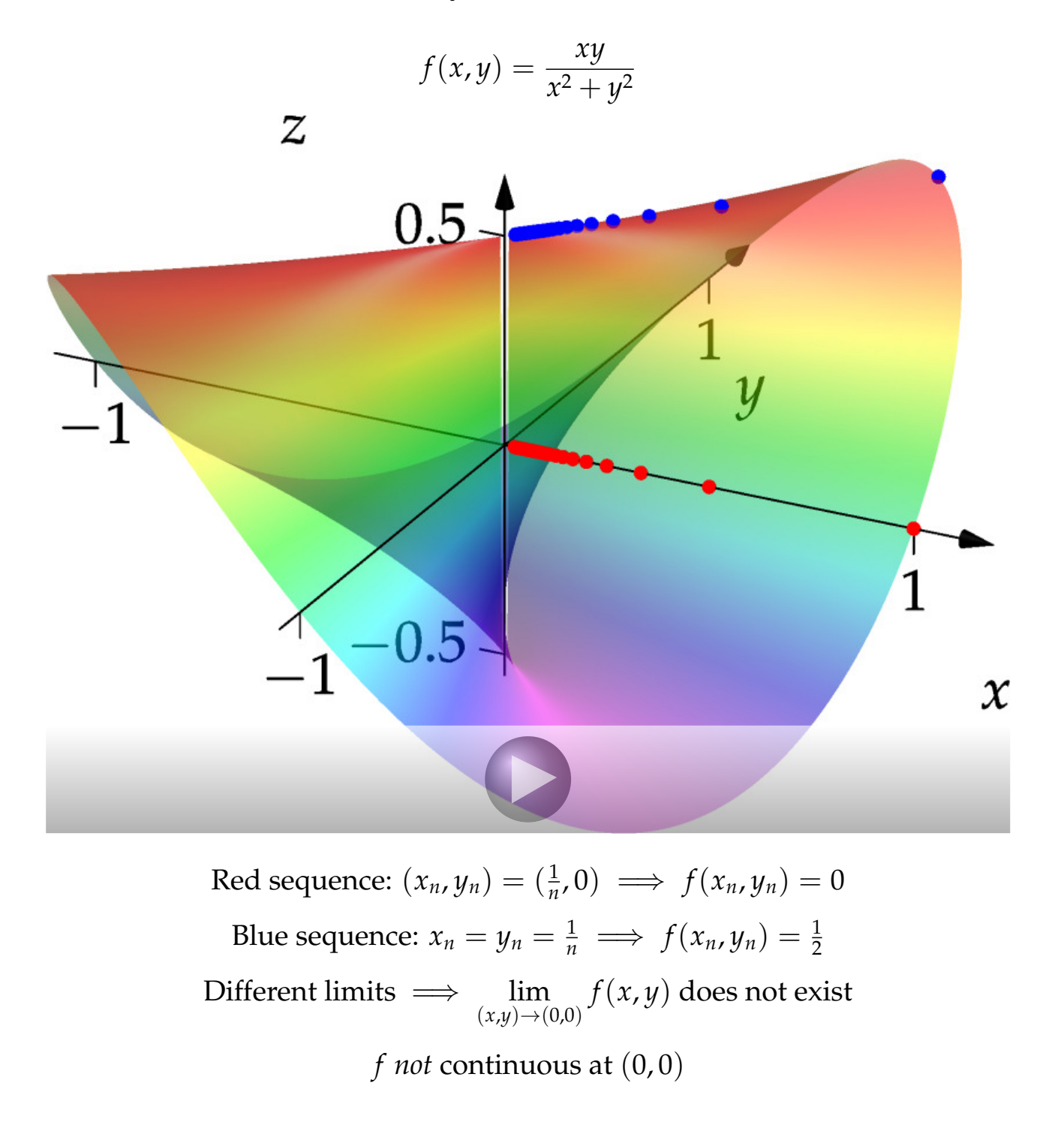

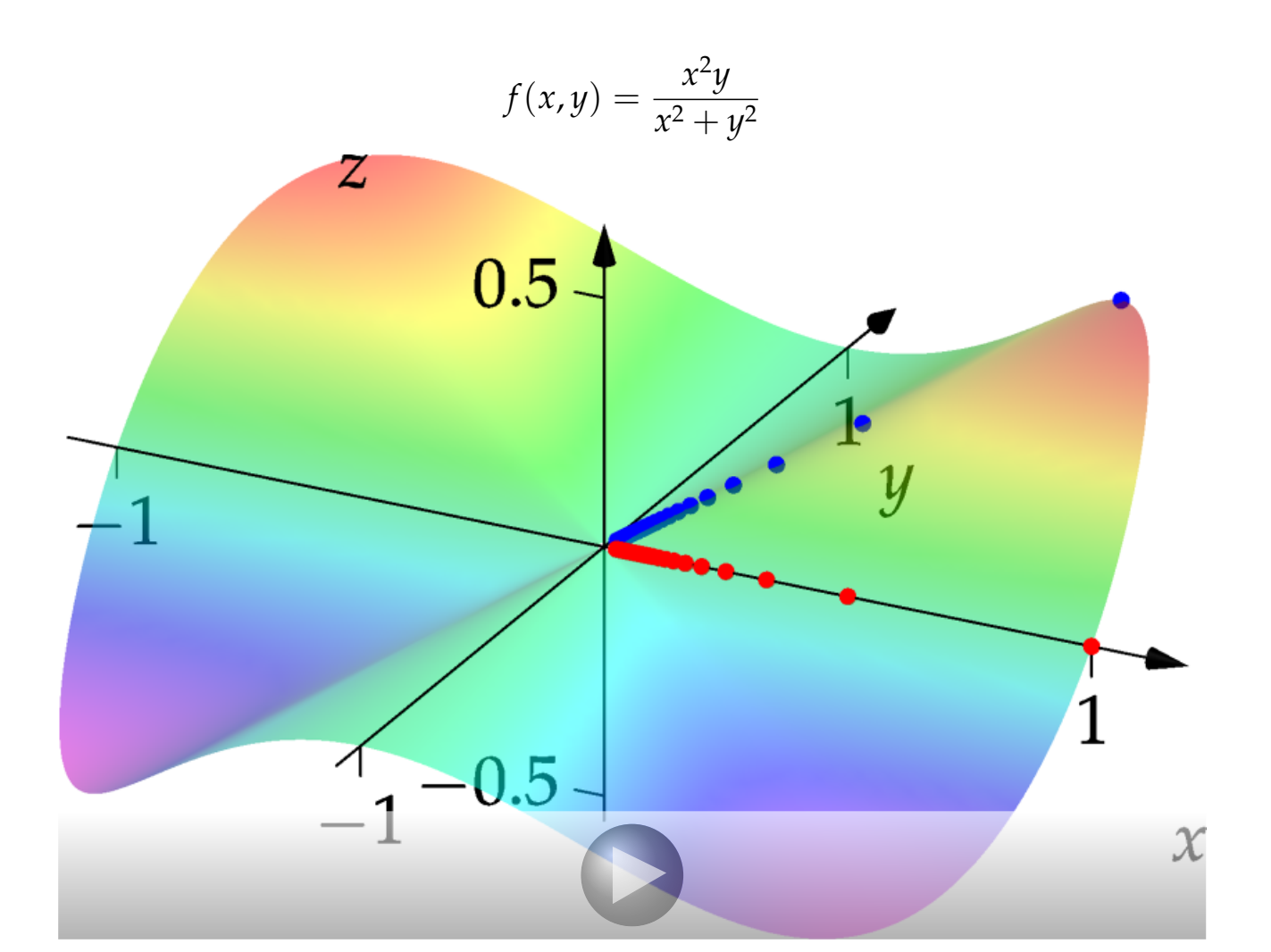

All sequences  $(x_n, y_n) \rightarrow (0, 0)$  have same limit for  $f(x_n, y_n)$ 

$$
\lim_{(x,y)\to(0,0)}f(x,y)=0
$$

If we *define*  $f(0, 0) = 0$ , then  $f$  is continuous at  $(0, 0)$ 

## **The Tangent Plane**

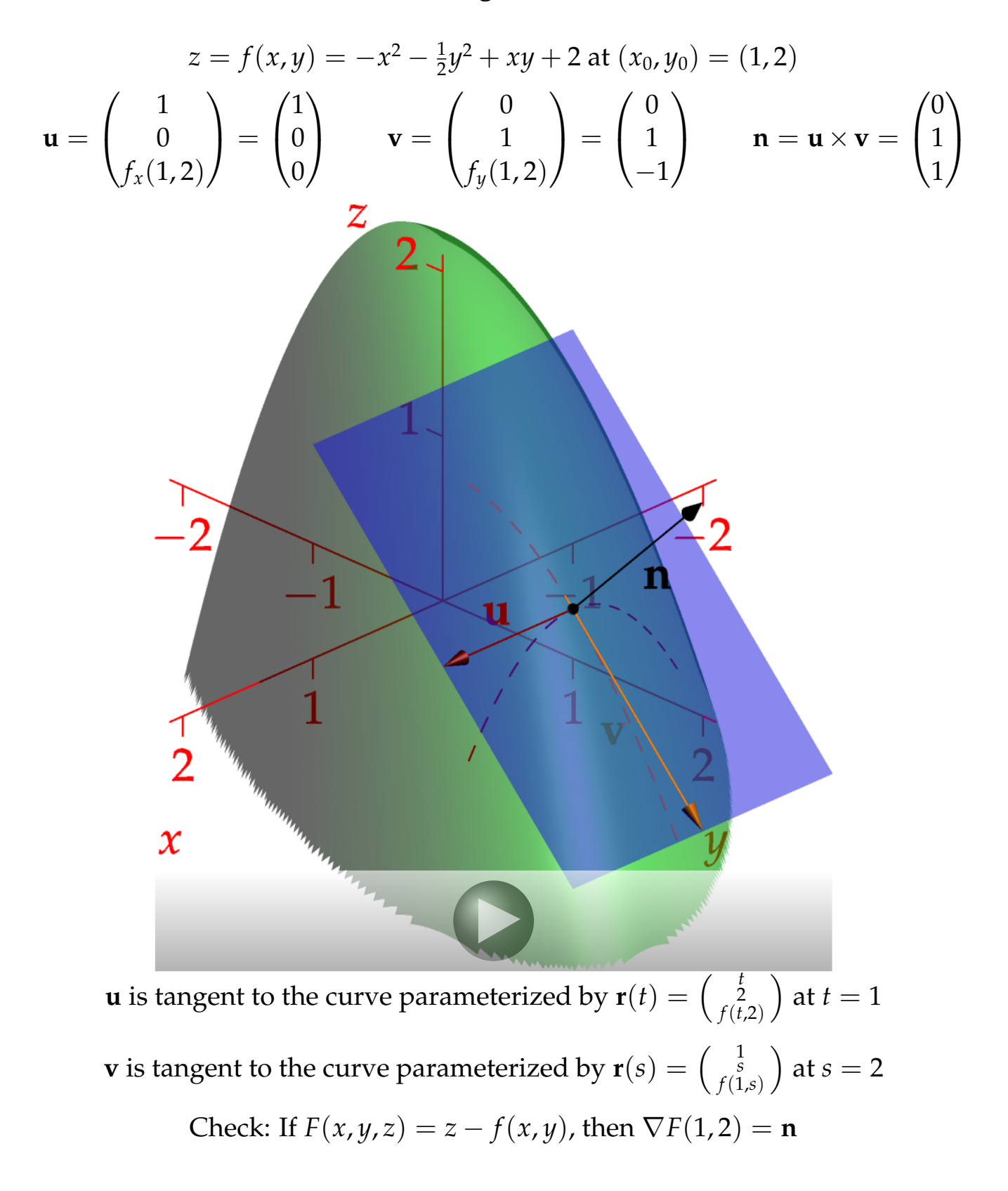

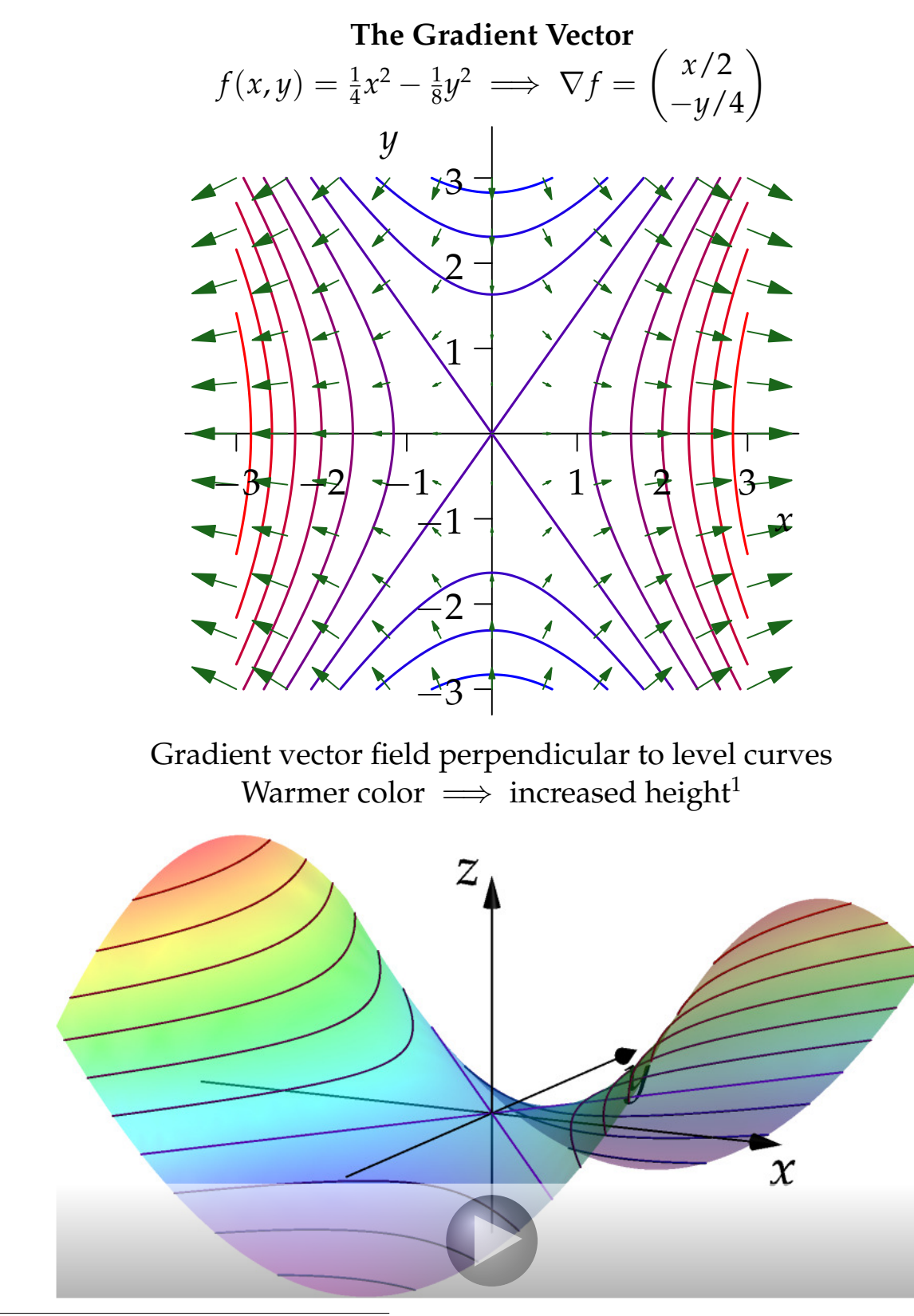

<span id="page-3-0"></span><sup>1</sup>This 3D-file is HUGE and might easily crash your computer!